# Årsmötesprotokoll Sveriges Elevråd 4 december 2021

## 1. Årsmötets öppnande

Sveriges Elevråds ordförande Lilian Helgason öppnade årsmötet klockan 14.13 den 4e december 2021.

#### 2. Val av årsmötesordförande

#### Årsmötet beslutade

att välja Hanna Waerland Fager till årsmötesordförande

#### 3. Val av årsmötessekreterare

#### Årsmötet beslutade

att välja Amalia Berglöf till årsmötessekreterare

## 4. Val av justerare tillika rösträknare för årsmötet

#### Årsmötet beslutade

välja Hege Nilsson och Linnea Jagenheim Mattsson till justerare tillika rösträknare för årsmötet

# 5. Fråga om årsmötets stadgeenliga utlysande

Ordförande Lilian Helgason föredrog för hur styrelsen kallat till årsmötet.

#### Årsmötet beslutade

att anse årsmötet är stadgeenligt utlyst

# 6. Fråga om årsmötets beslutsmässighet

Ordförande Lilian Helgason föredrog för hur beslutsmässighet regleras i stadgan.

#### Styrelsen yrkade

att samtliga elevråd som är närvarande idag blir röstberättigade

#### Årsmötet beslutade

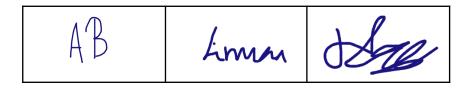

att samtliga elevråd som är närvarande idag blir röstberättigade

att anse årsmötet vara beslutsmässigt

## 7. Fastställande av röstlängd

#### Årsmötet beslutade

att fastställa röstlängden till 18 röstberättigade medlemmar.

#### **ORDNINGSFRÅGA: Ajournering**

#### Årsmötet beslutade

att ajournera sig från klockan 14.40 lördag 4e december till 14.45 lördag 4e

Mötesordförande Hanna Waerland Fager återupptog mötet klockan 14.50 lördag 4e december.

## 8. Fastställande av dagordning

#### Styrelsen yrkade

att stryka "respektive suppleanter" i dagordningspunkt 24 på dagordningen

#### Årsmötet beslutade

att stryka "respektive suppleanter" i punkt 24 på dagordningen

att fastställa dagordningen med gjorda ändringsyrkanden

## 9. Fastställande av arbetsordning

#### Årsmötet beslutade

att fastställa arbetsordningen såsom den beskrivits i handlingarna

# 10. Behandling av verksamhetsberättelse

Ordförande Lilian Helgason föredrog organisationens verksamhetsberättelse.

#### Årsmötet beslutade

att lägga verksamhetsberättelsen till handlingarna

## 11. Behandling av ekonomisk berättelse samt bokslut

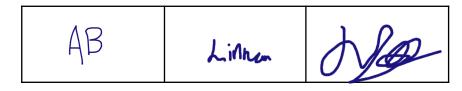

Generalsekreteraren Johanna Petersson föredrog organisationens ekonomiska berättelse samt bokslut.

#### Årsmötet beslutade

att lägga den ekonomiska berättelsen och bokslutet till handlingarna

#### 12. Presentation av revisionsberättelse

Lekmannarevisorerna Alban Kjellgren Axlund och Melvin Petersén föredrog för sitt uppdrag som lekmannarevisorer samt sin lekmannarevisionsberättelse. Årsmötespresidiet föredrog för den auktoriserade revisorn Fredrik Sjölanders revisionsutlåtande.

#### Årsmötet beslutade

att lägga den auktoriserade revisorns revisionsberättelse till handlingarna

att lägga lekmannarevisorernas revisionsberättelse till handlingarna

## 13. Fråga om ansvarsfrihet för den avgående styrelsen

#### Årsmötet beslutade

att bevilja styrelsen ansvarsfrihet för verksamhetsåret och räkenskapsåret 2021

### **ORDNINGSFRÅGA: Ajournering**

#### Årsmötet beslutade

att ajournera sig från klockan 15.50 lördag den 4e december till 16.05 lördag den 4e december

Mötesordförande Hanna Waerland Fager återupptog mötet klockan 16.10 den 4e december.

## 14. Behandling av verksamhetsplan

Sveriges Elevråds förste vice ordförande Lova föredrog styrelsens förslag på verksamhetsplan.

#### Årsmötet beslutade

att bifalla styrelsens förslag på verksamhetsplan

## 15. Behandling av proposition om arvodering av hela presidiet

Sveriges Elevråds förste vice ordförande Lova Linde och andre vice ordförande Agnes Bertilsdotter föredrog för styrelsens proposition.

#### Årsmötet beslutade

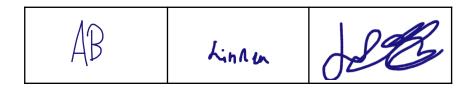

i stadgan revidera §6 mom. 10 till "Presidiets arvode är vid tillträdet antal prisbasbelopp som årsmötet beslutar. Presidiet kommer internt fram till hur arvodet ska delas upp dem emellan det kommande året"

att ge presidiet för 2022 två och ett halvt (2.5) prisbasbelopp

## 16. Behandling av proposition om Idéprogram

Sveriges Elevråds andre vice ordförande Agnes Bertilsdotter tillsammans med ledamöterna Charlie Arby och Edvin Johansson föredrog för styrelsens proposition.

## **ORDNINGSFRÅGA: Ajournering**

#### Årsmötet beslutade

att ajournera sig från klockan 16.56 lördag den 4e december till 17.05 lördag den 4e december

Mötesordförande Hanna Waerland Fager återupptog mötet klockan 17.08 den 4e december.

#### Styrelsen yrkade

att anta Sveriges Elevråds Idéprogram

att ersätta Idéprogram för Sveriges Elevråd med Sveriges Elevråds Idéprogram

att uppdra styrelsen att under kommande år komma med ett tillägg om samtliga diskrimineringsgrunder.

## Vannarödsskolans elevråd yrkade

att uppdra 2022 års styrelse att till årsmötet 2022 ta fram ett tillägg till idéprogrammet med tema HBTQI+.

#### Årsmötet avslog

att uppdra 2022 års styrelse att till årsmötet 2022 ta fram ett tillägg till idéprogrammet med tema HBTQI+.

#### Årsmötet beslutade

att anta Sveriges Elevråds Idéprogram

att ersätta Idéprogram för Sveriges Elevråd med Sveriges Elevråds Idéprogram

att uppdra styrelsen att under kommande år komma med ett tillägg om samtliga diskrimineringsgrunder.

## 17. Behandling av proposition om stadgerevideringar

#### Styrelsen yrkade

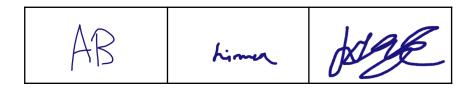

- att ändra "bl.a" mot "exempelvis" i andra att-satsen
- att ändra första att-satsen till "styrelsen har mandat att göra redaktionella ändringar i stadgan som inte ändrar paragrafernas syfte eller tolkar dem fram till nästa årsmötes kallelse"
- att lägga till ett moment under stadgans paragraf 5 som lyder "Presidiet inkluderar ordförande, förste vice ordförande och andre vice ordförande".

#### Årsmötet beslutade

- att ändra "bl.a" mot "exempelvis" i andra att-satsen
- att ändra första att-satsen till "styrelsen har mandat att göra redaktionella ändringar i stadgan som inte ändrar paragrafernas syfte eller tolkar dem fram till nästa årsmötes kallelse"
- att lägga till ett moment under stadgans paragraf 5 som lyder "Presidiet inkluderar ordförande, förste vice ordförande och andre vice ordförande".
- att bifalla propositionen med gjorda ändringsyrkanden

## 18. Behandling av motioner

Inga motioner hade inkommit till mötet.

#### 19. Val av ordförande

#### Årsmötet beslutade

att välja Lilian Helgason till ordförande för Sveriges Elevråd

#### 20. Val av förste vice ordförande

#### Årsmötet beslutade

att välja Edvin Johansson till förste vice ordförande för Sveriges Elevråd

#### 21. Val av andre vice ordförande

#### Årsmötet beslutade

att välja Charlie Arby till andre vice ordförande för Sveriges Elevråd

## 22. Val av styrelseledamöter

## ORDNINGSFRÅGA: Ändring av arbetsordning Årsmötet beslutade

att ändra tiden för anföranden från 3 minuter till 1 minut

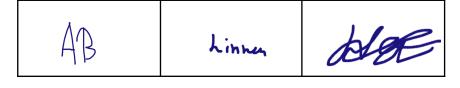

#### Årsmötet beslutade

att justera röstlängden från 18 till 17 röstberättigade elevråd

#### Årsmötet beslutade

välja Tilde Emilsson, Emelie Julin, Filip Manjevic, Karl Weimarck, Jonathan Widmark samt Corall Bodonya till styrelseledamöter för Sveriges Elevråd

16 röster avlades, varav en röst var ogiltig. Ett elevråd avstod att rösta.

#### Röstetal

| Tilde Emilsson           | 15 röster |
|--------------------------|-----------|
| Emelie Julin             | 10 röster |
| Filip Manjevic           | 11 röster |
| Karl Weimarck            | 11 röster |
| Jonathan Widmark         | 11 röster |
| Edvard Sundquist Virving | 7 röster  |
| Kiam Dahlstrand          | 9 röster  |
| Dennis Cejvan            | 6 röster  |
| Corall Bodonya           | 10 röster |
|                          |           |

## 23. Val av valberedningens ordförande

#### Årsmötet beslutade

att välja Agnes Bertilsdotter till valberedningens ordförande

# 24. Val av valberedningens ledamöter

#### Årsmötet beslutade

att välja Erik Ejvinsson och Lova Linde till valberedningens ledamöter

## 25. Val av revisorer respektive revisorssuppleanter

## Årsmötet beslutade

välja Alban Kjellgren Axlund och Melvin Petersén till lekmannarevisorervälja Elias Fjellander och Mons Hovde till lekmannarevisorssuppleanter

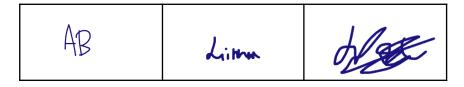

## 26. Val av auktoriserad revisor

#### Årsmötet beslutade

att Fredrik Sjölander till auktoriserad revisor

## 27. Avtackning

Ordförande Lilian Helgason tackade av mötespresidiet och den operativa avdelningen.

# 28. Övriga frågor

Inga övriga frågor väcktes.

## 29. Årsmötets avslutande

Nyvalda ordförande Lilian Helgason avslutade årsmötet klockan 19.11 den 4e december.

AB Limn

# **Underskrifter**

## Årsmötessekreterare

Amalia Berglöf

2022-01-12

Justerare

Hege Nilsson

**Justerare** 

Linnea Jagenheim Mattsson

2022-01-17 2022-01-27

OL BA

AB

Linnu

All the second

# Verifikat

Transaktion 09222115557460875610

#### Dokument

#### Sveriges Elevråd Årsmöte 2021

Huvuddokument

8 sidor

Startades 2022-01-11 11:52:36 CET (+0100) av Philip barnard (Pb)

Färdigställt 2022-01-27 10:59:07 CET (+0100)

#### Initierare

#### Philip barnard (Pb)

Sveriges Elevkårer philip.barnard@sverigeselevkarer.se +46708263378

## Signerande parter

#### Amalia Berglöf (AB)

Personnummer 9704088302 amalia.berglof@gmail.com

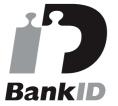

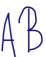

Namnet som returnerades från svenskt BankID var "AMALIA LARSSON BERGLÖF" Signerade 2022-01-12 16:23:17 CET (+0100)

#### Hege Nilsson (HN)

Personnummer 0806145306 hege.nilsson@elevmail.stockholm.se

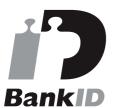

### Linnea Jagenheim Mattsson (LJM)

Personnummer 0606131126 linnea.jagenheim@gmail.com

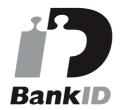

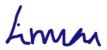

Namnet som returnerades från svenskt BankID var "Linnea Jagenheim Mattsson" Signerade 2022-01-27 10:59:07 CET (+0100)

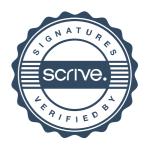

# Verifikat

Transaktion 09222115557460875610

0000

Namnet som returnerades från svenskt BankID var "HEGE NILSSON" Signerade 2022-01-17 17:41:12 CET (+0100)

Detta verifikat är utfärdat av Scrive. Information i kursiv stil är säkert verifierad av Scrive. Se de dolda bilagorna för mer information/bevis om detta dokument. Använd en PDF-läsare som t ex Adobe Reader som kan visa dolda bilagor för att se bilagorna. Observera att om dokumentet skrivs ut kan inte integriteten i papperskopian bevisas enligt nedan och att en vanlig papperutskrift saknar innehållet i de dolda bilagorna. Den digitala signaturen (elektroniska förseglingen) säkerställer att integriteten av detta dokument, inklusive de dolda bilagorna, kan bevisas matematiskt och oberoende av Scrive. För er bekvämlighet tillhandahåller Scrive även en tjänst för att kontrollera dokumentets integritet automatiskt på: https://scrive.com/verify

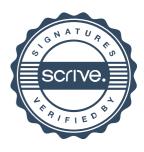